## **Slideshow - Task #964**

Feature # 956 (Closed): Run slideshow in new window

# **Detect popup blocker**

02/13/2015 10:20 PM - Luke Murphey

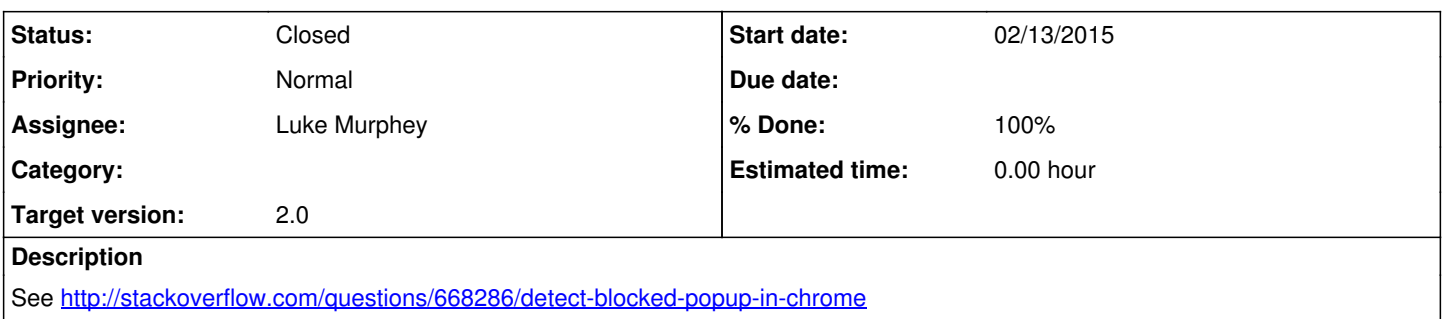

### **History**

### **#1 - 02/13/2015 10:23 PM - Luke Murphey**

<http://stackoverflow.com/questions/2914/how-can-i-detect-if-a-browser-is-blocking-a-popup>

### **#2 - 02/16/2015 07:25 PM - Luke Murphey**

*- % Done changed from 0 to 100*

### **#3 - 02/16/2015 07:26 PM - Luke Murphey**

*- Status changed from New to Closed*